**QBASIC**  $\leq$   $\sim$ تطلب من المراكز الثقافية الآتية : ۇ<br>ج ح ح ح<br>**(٣) مركز أنوار الوحدات الثقافي — الوحدات.**  $\ddot{\phantom{0}}$  $\overline{a}$ Ī  $\overline{a}$ العلامة الكاملة في الحاسوب  **QBASIC** تصميم وإعداد : الاستاذ سامر جديع الدورة الشتوية للعام ٢٠١٧ - ٢٠١٧ (١) مركز أكاديمية الحافز الثقافي — الطيبة.  **– –** طريقك نحو النجاح والتميز

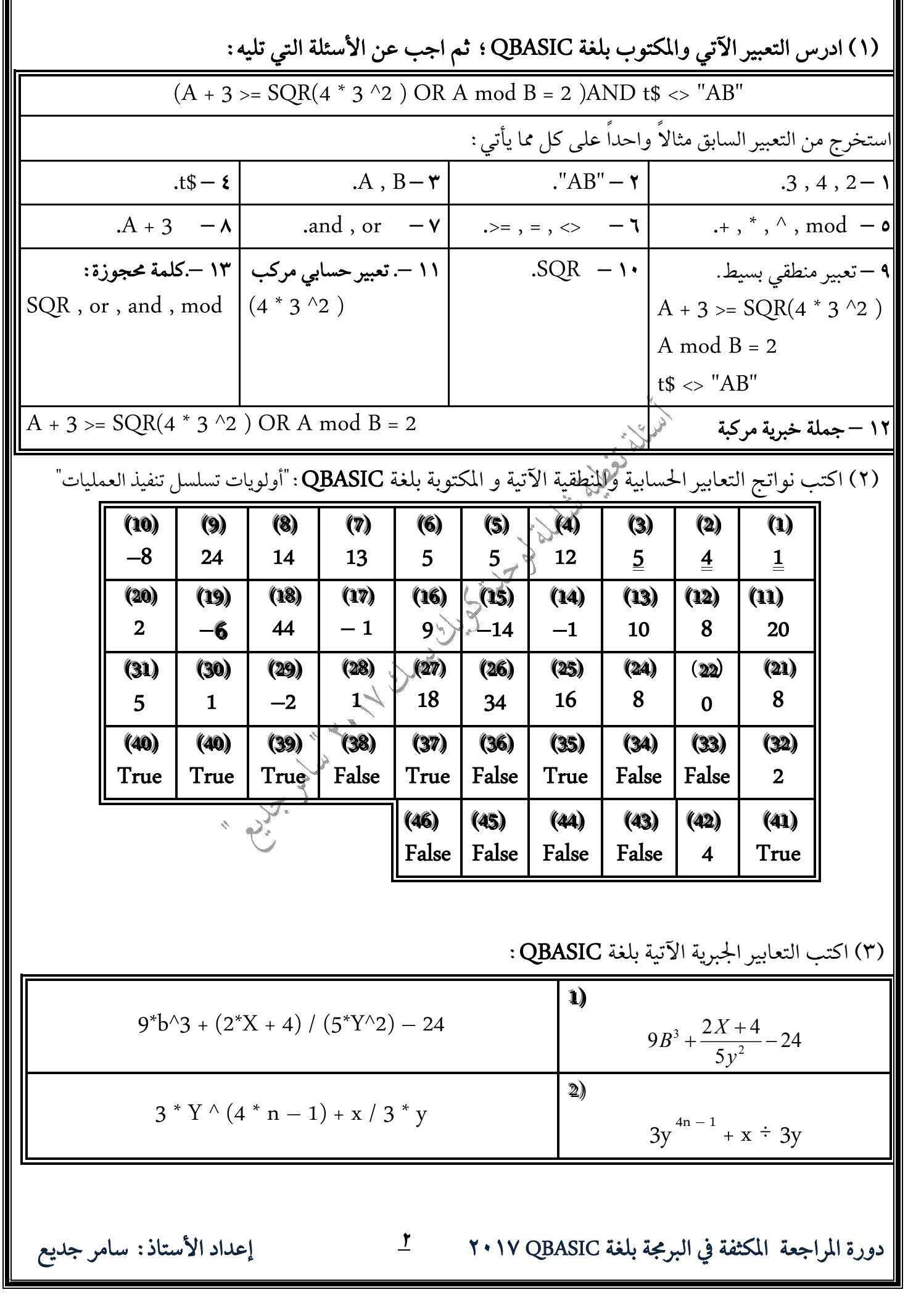

**T** 

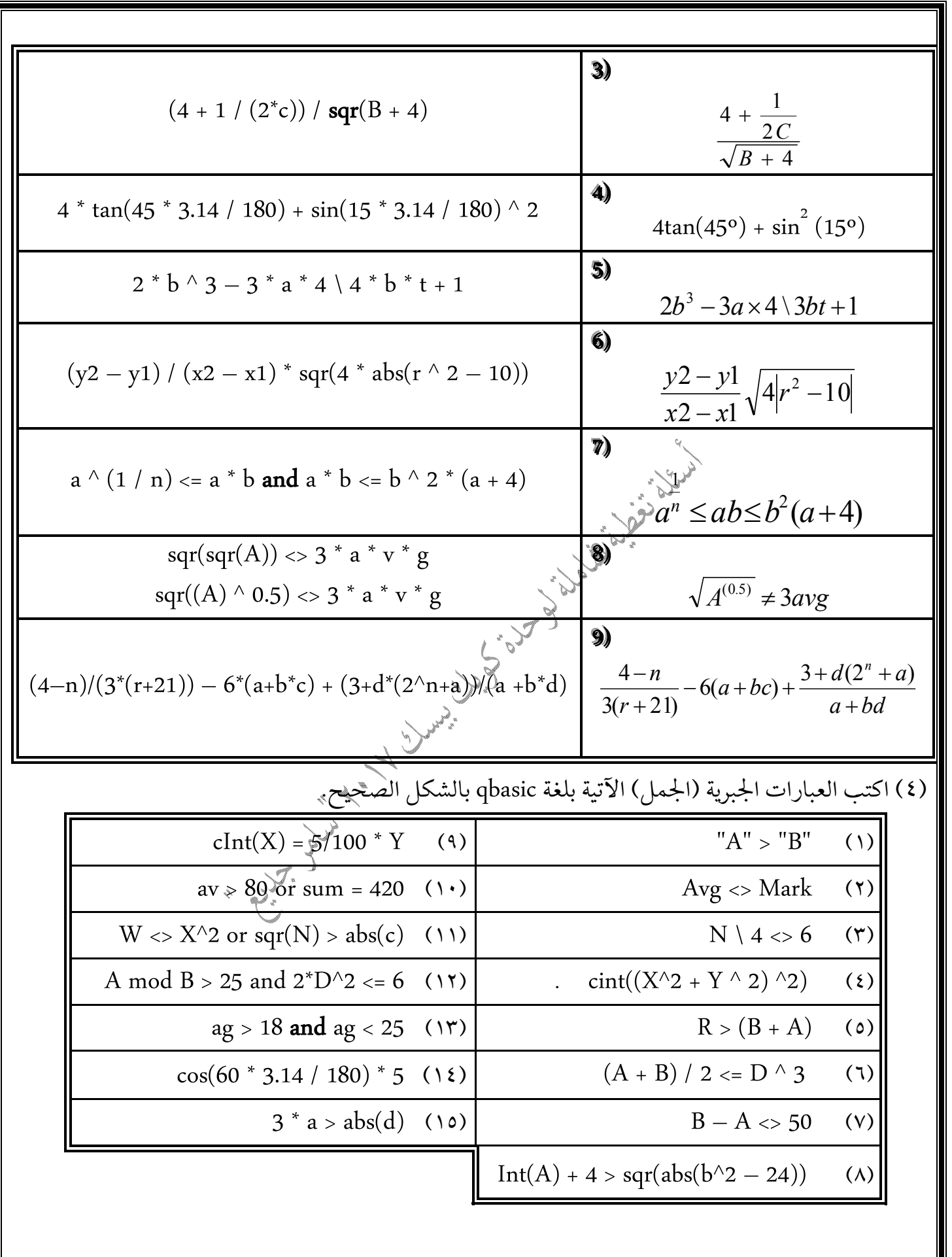

 **QBASIC**

(٥) أكمل جدول الصواب والخطأ بما يناسبه:

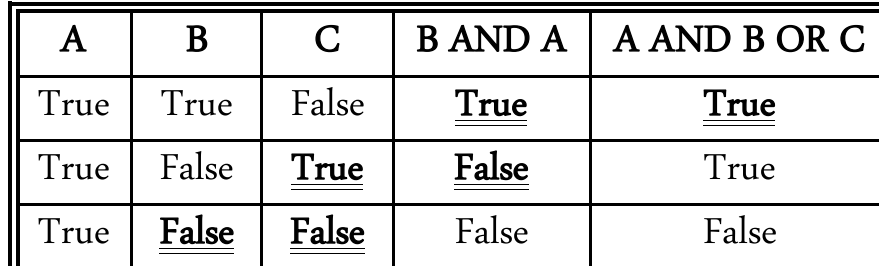

(٦) اكتب اسم الاقتران المكتبي المناسب الذي يمثل كل حالة من الحالات الآتية:

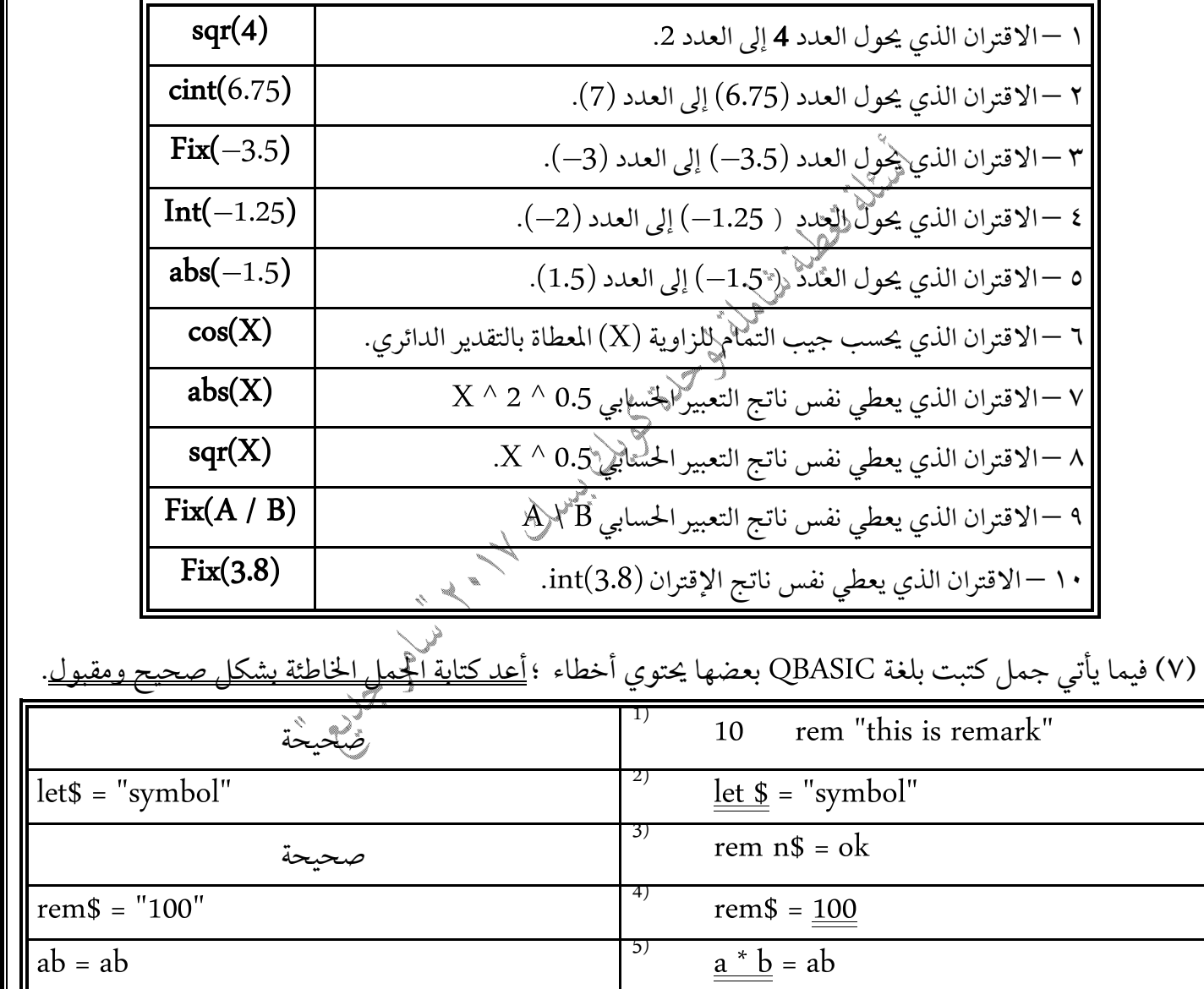

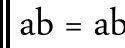

 $b4 = 2 * d4$   $\underline{\text{4b}} = 2d4$ 

let reme =  $2 * XY$  let <u>rem</u> =  $2XY$ 

let tot =  $6 - 3$  \* b  $\frac{8}{10}$  let to =  $6 - 3b$ 

 $\frac{1}{\sqrt{1-\sin(30)}}$  let  $Y = \sin(30)$ 

7)

8)

9)

 **QBASIC**

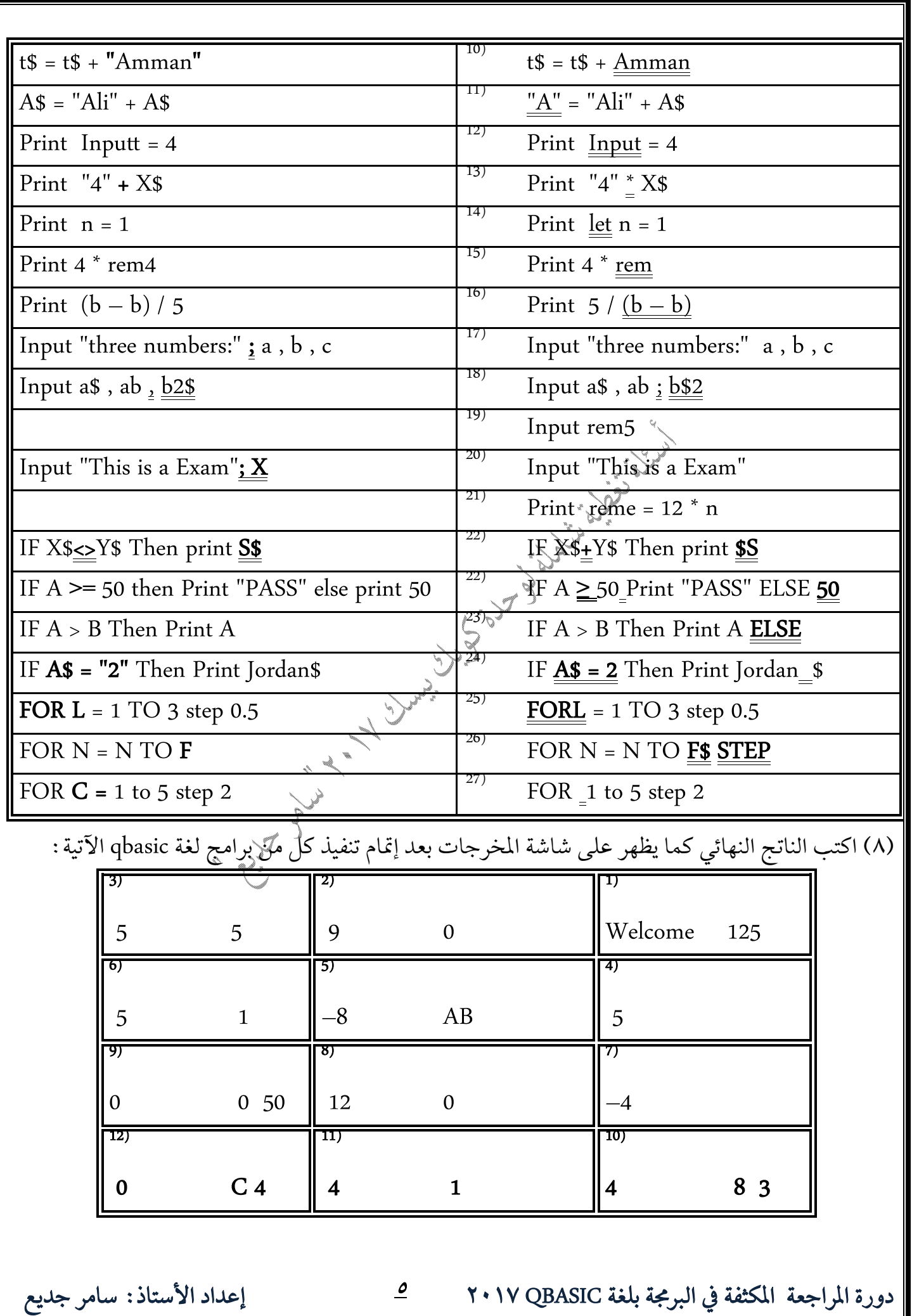

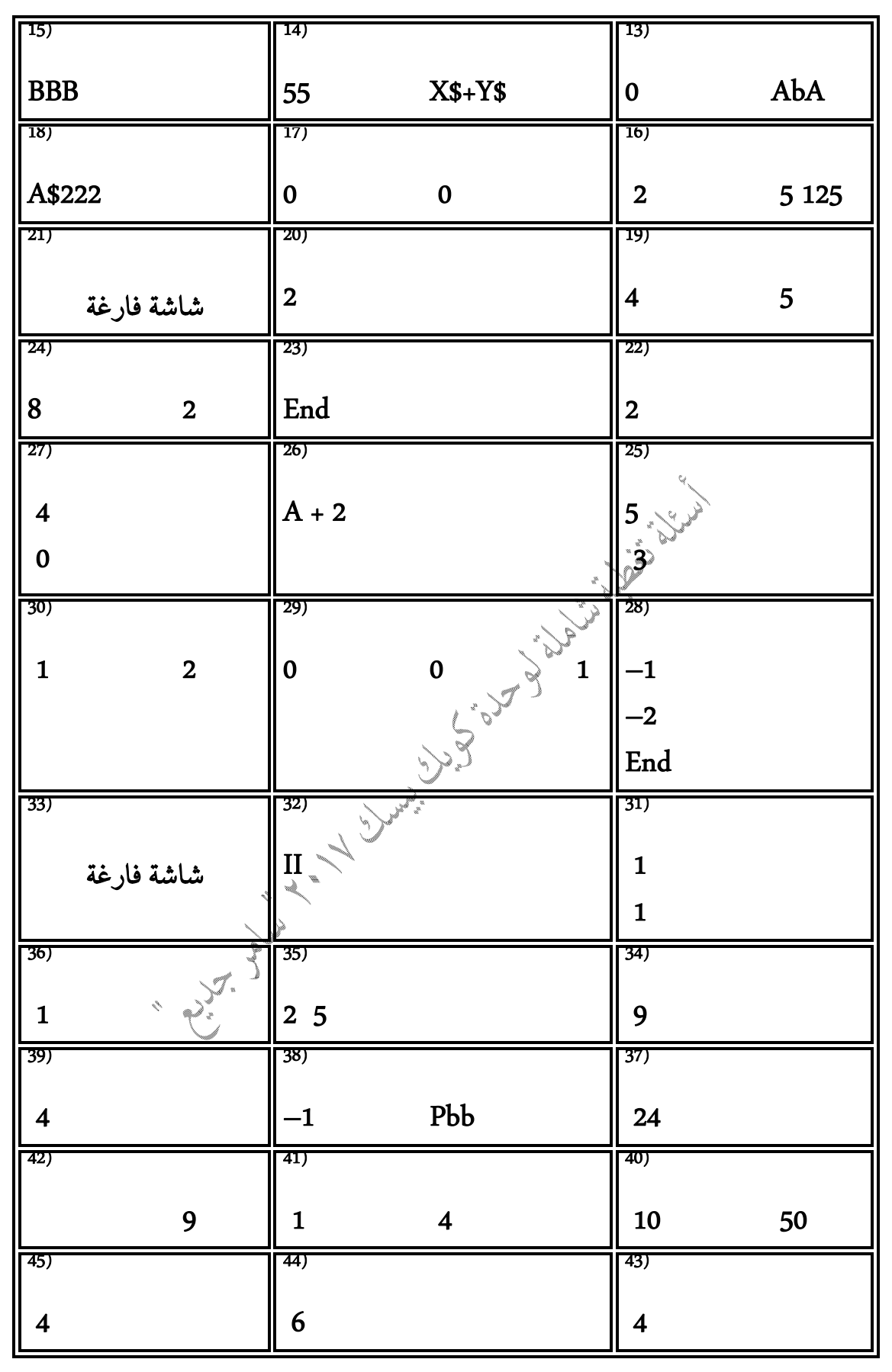

 **QBASIC**

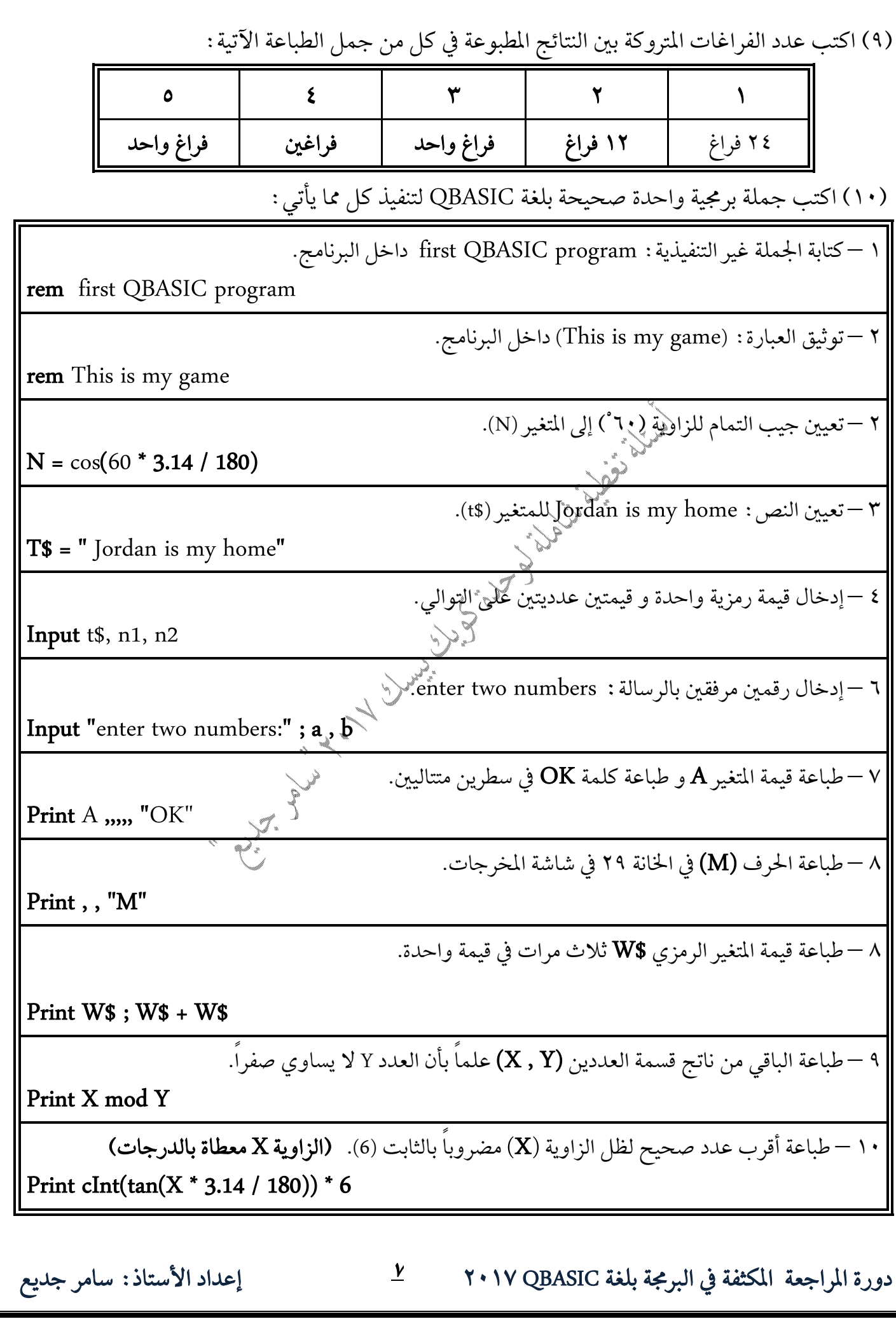

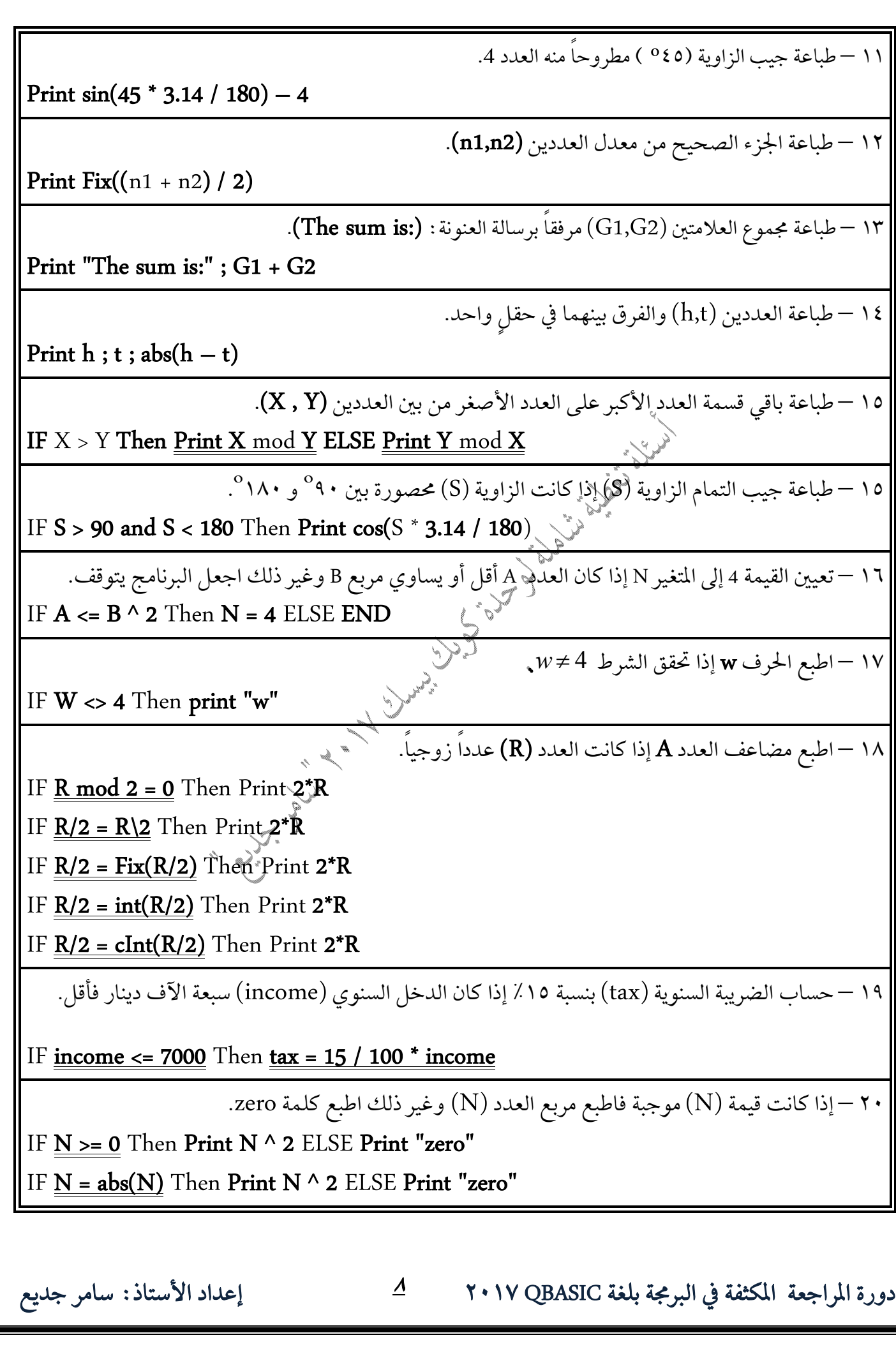

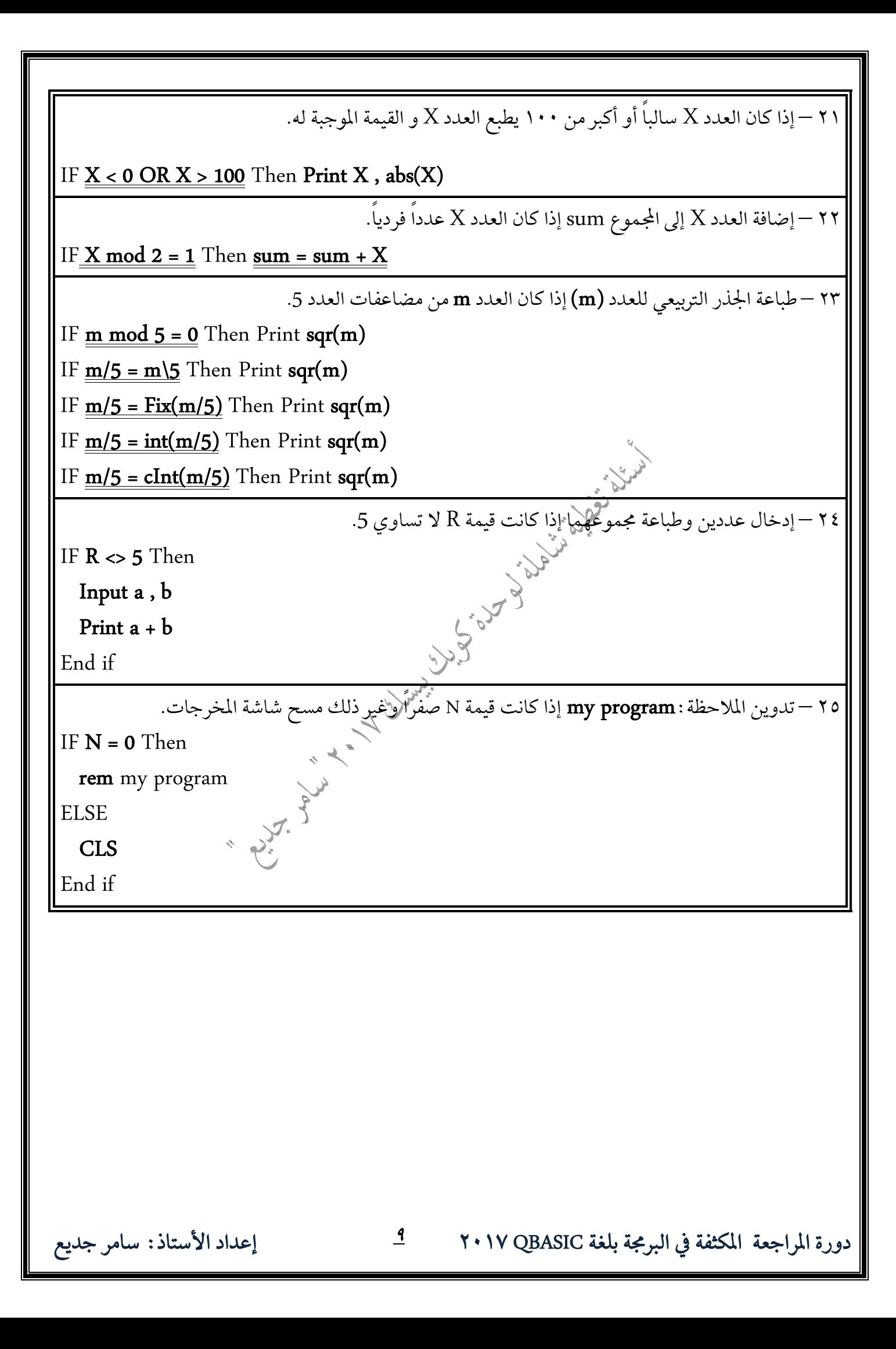

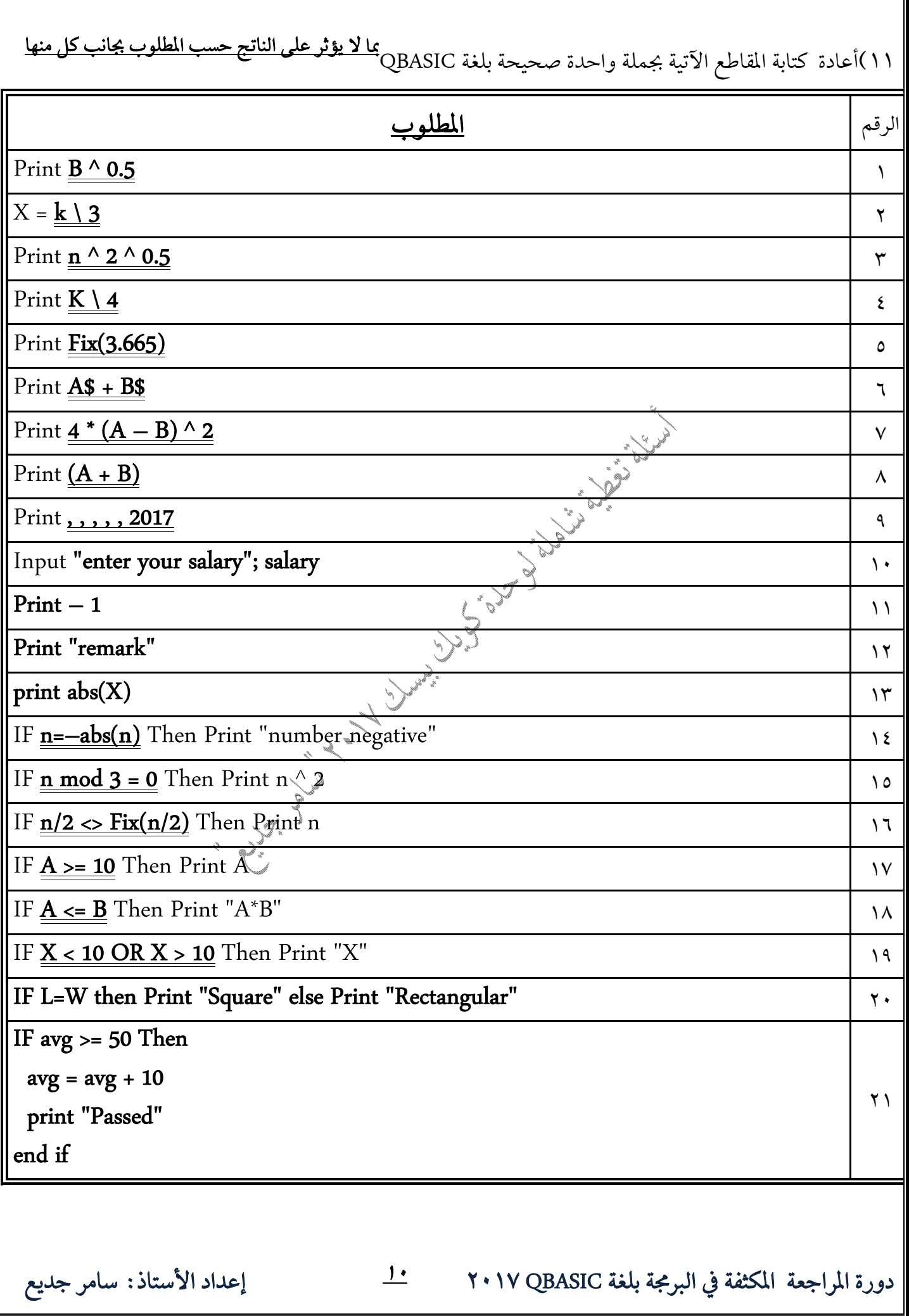

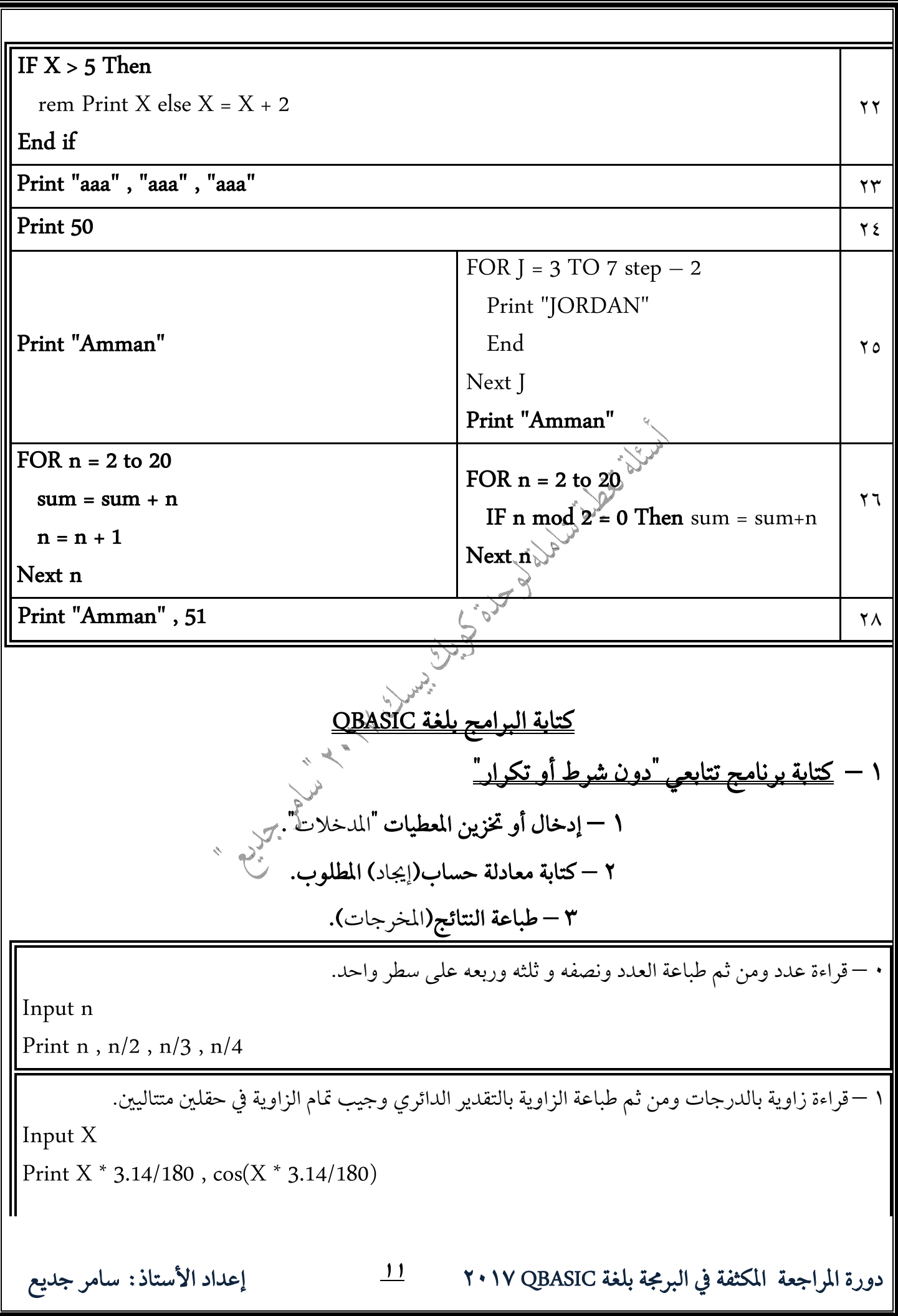

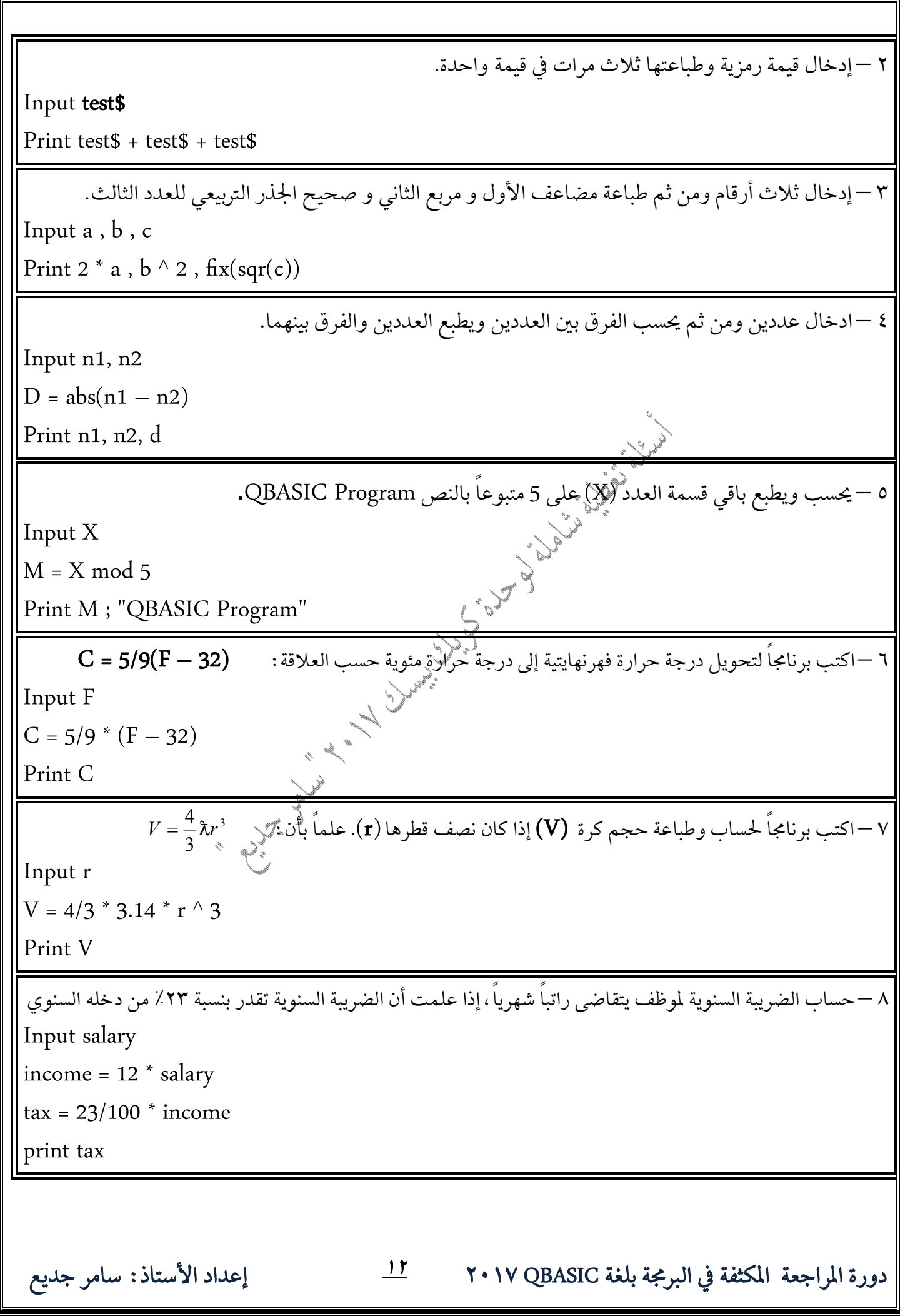

 **QBASIC** ٩ −اكتب برنامجاً لإيجاد قيمة F الآتية وطباعتها :  $AB^{2+A}$ *A*  $F = |B - 4|^{0.5} \times \sqrt{\frac{4A - 1}{4B^2}}$  $\ddag$  $= |B - 4|^{0.5} \times \sqrt{\frac{4A}{4B^2}}$ 0.5  $\bigcup A + 2$ 4 Input a , b  $F = abs(b - 4) \land 0.5 * sqr((a + 2) / (a * b \land (2 + a)))$ Print F **M** –  $2 - X1$  $2 - Y1$  $X2 - X$  $M = \frac{Y2 - Y}{Y}$ -- $=$ Input Y1, Y2, X1, X2  $M = (Y2 - Y1) / (X2 - X1)$ Print M  $\mathcal{L}(\mathcal{A})$  **–**  .<br>١ –قراءة ثلاث أرقام ومن ثم <u>إيجاد الرقم الأكبر من بين هكوبالأرقام</u> وطباعته. Input a , b , c IF a > b and a > c Then Print a IF  $b > a$  and  $b > c$  Then Print  $b \ll$ IF  $c > a$  and  $c > b$  Then Print  $c^{\circ}$ .<br>٢ –إدخال معدل طالب ؛ فإذا كان المعدل محصوراً بين ٧٥ و ٩٠ فإنه يطبع كلمة Excellent. Input avg IF avg > 75 and avg < 90 Then Print "Excellent" ٣ –إدخال رقمين ؛ فإذا كان الرقم الأول سالباً فإنه يطبع الرقم الثاني ويطبع الرقم الأول موجباً. input n1 , n2 IF  $n1 < 0$  Then Print  $n2$ ,  $abs(n1)$ ٤ – إدخال علامة طالب في مادة الرياضيات (math) فإذا كانت أكبر أو تساوي ٦٠ يطبع PASS وغير ذلك يطبع العلامة. input math IF math >= 60 Then Print "PASS" else Print math

| (Square) $\frac{C}{C}$                                                                                     | \n $-\frac{1}{2}$ | \n $-\frac{1}{2}$ | \n $-\frac{1}{2}$ | \n $-\frac{1}{2}$ | \n $-\frac{1}{2}$ |
|----------------------------------------------------------------------------------------------------|-------------------|-------------------|-------------------|-------------------|-------------------|
| 11. W<br>H L = W Then print "Square" else Print "Rectangular"<br>= 3x <sup>2</sup> in (1) is $\frac{1}{2}$ |                   |                   |                   |                   |                   |
| 12. $\frac{1}{2}$                                                                                          | \n $-\frac{1}{2}$ |                   |                   |                   |                   |
| 13. $\frac{1}{2}$                                                                                          | \n $-\frac{1}{2}$ |                   |                   |                   |                   |
| 14. $\frac{1}{2}$                                                                                          | \n $-\frac{1}{2}$ |                   |                   |                   |                   |
| 15. $\frac{1}{2} \times 2$                                                                                 | \n $-\frac{1}{2}$ |                   |                   |                   |                   |
| 16. $\frac{1}{2}$                                                                                          | \n $-\frac{1}{2}$ |                   |                   |                   |                   |
| 17. $\frac{1}{2}$                                                                                          | \n $-\frac{1}{2}$ |                   |                   |                   |                   |
| 18. $\frac{1}{2}$                                                                                          | \n $-\frac{1}{2}$ |                   |                   |                   |                   |
| 19. $\frac{1}{2}$                                                                                          | \n $-\frac{1}{2}$ |                   |                   |                   |                   |
| 11. $\frac{1}{2}$                                                                                          | \n $-\frac{1}{2}$ |                   |                   |                   |                   |
| 11. $\frac{1}{2}$                                                                                          | \n $-\frac{1}{2}$ |                   |                   |                   |                   |
| 12. $\frac{1}{2}$                                                                                          | \n $-\frac{1}{2}$ |                   |                   |                   |                   |
| 13. $\frac{1}{2}$                                                                                          | \n $-\frac{1}{2}$ |                   |                   |                   |                   |
| 14. $\frac{1}{2}$                                                                                          | \n $-\frac{1}{2}$ |                   |                   |                   |                   |
|                                                                                                    |                   |                   |                   |                   |                   |

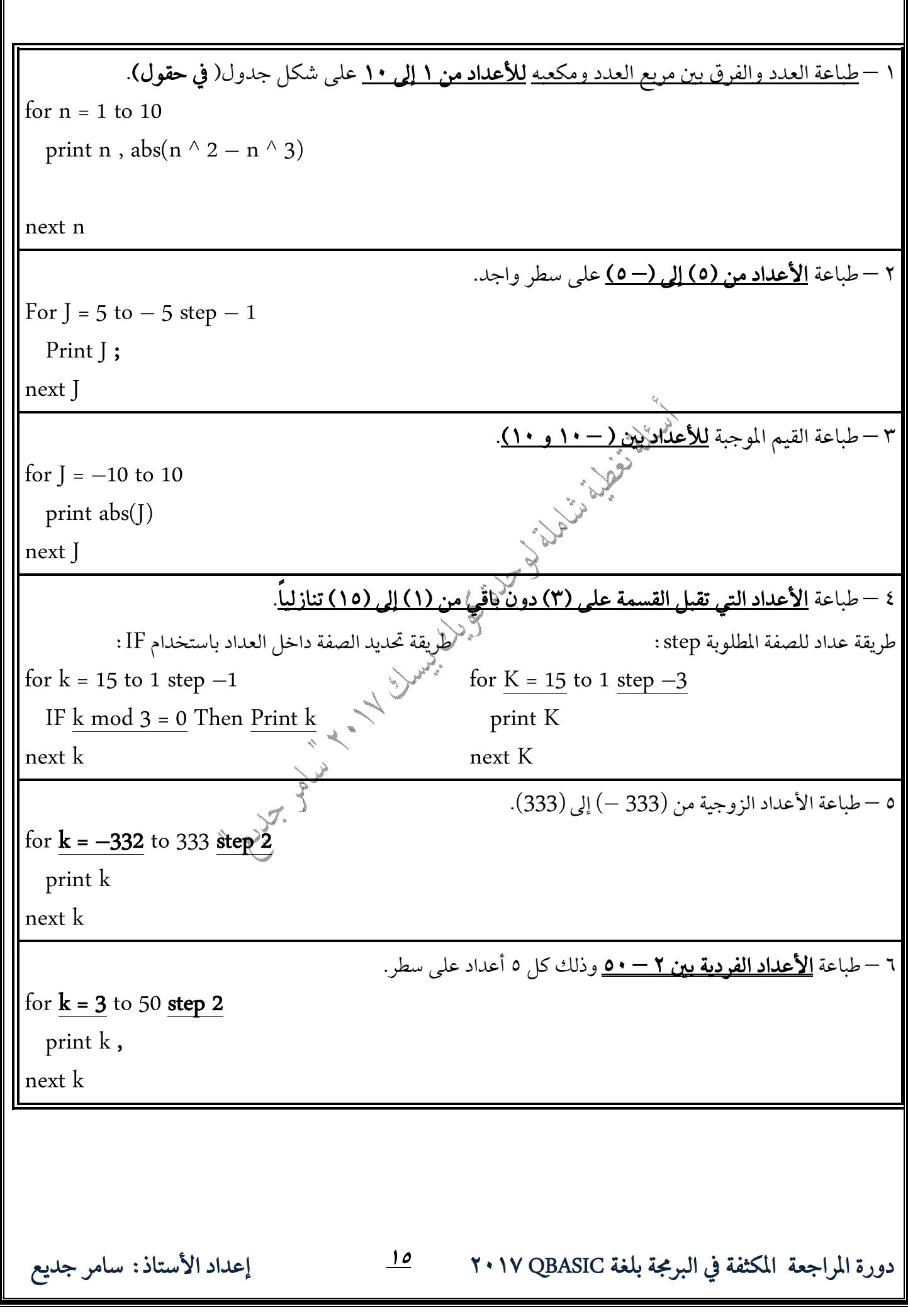

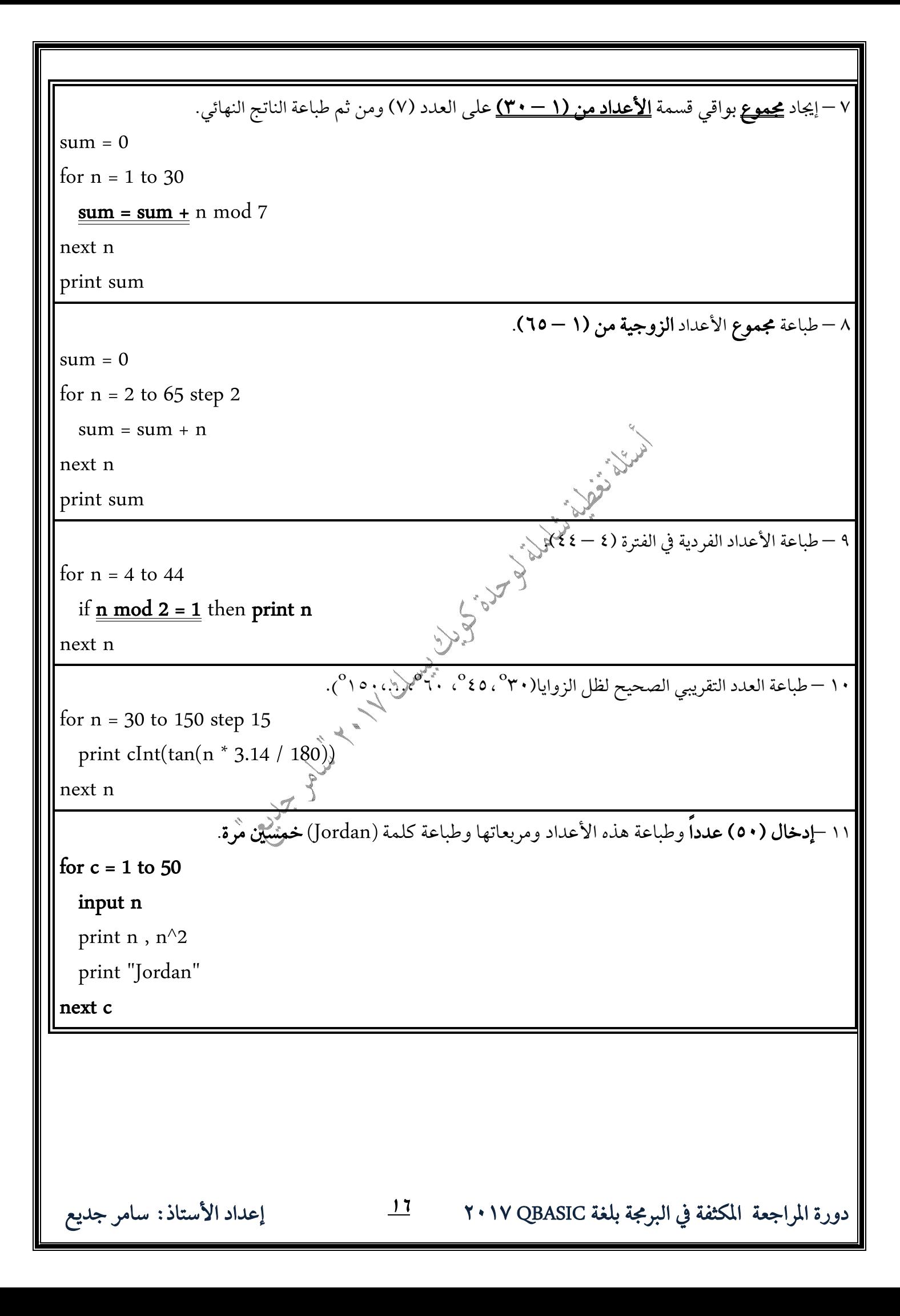

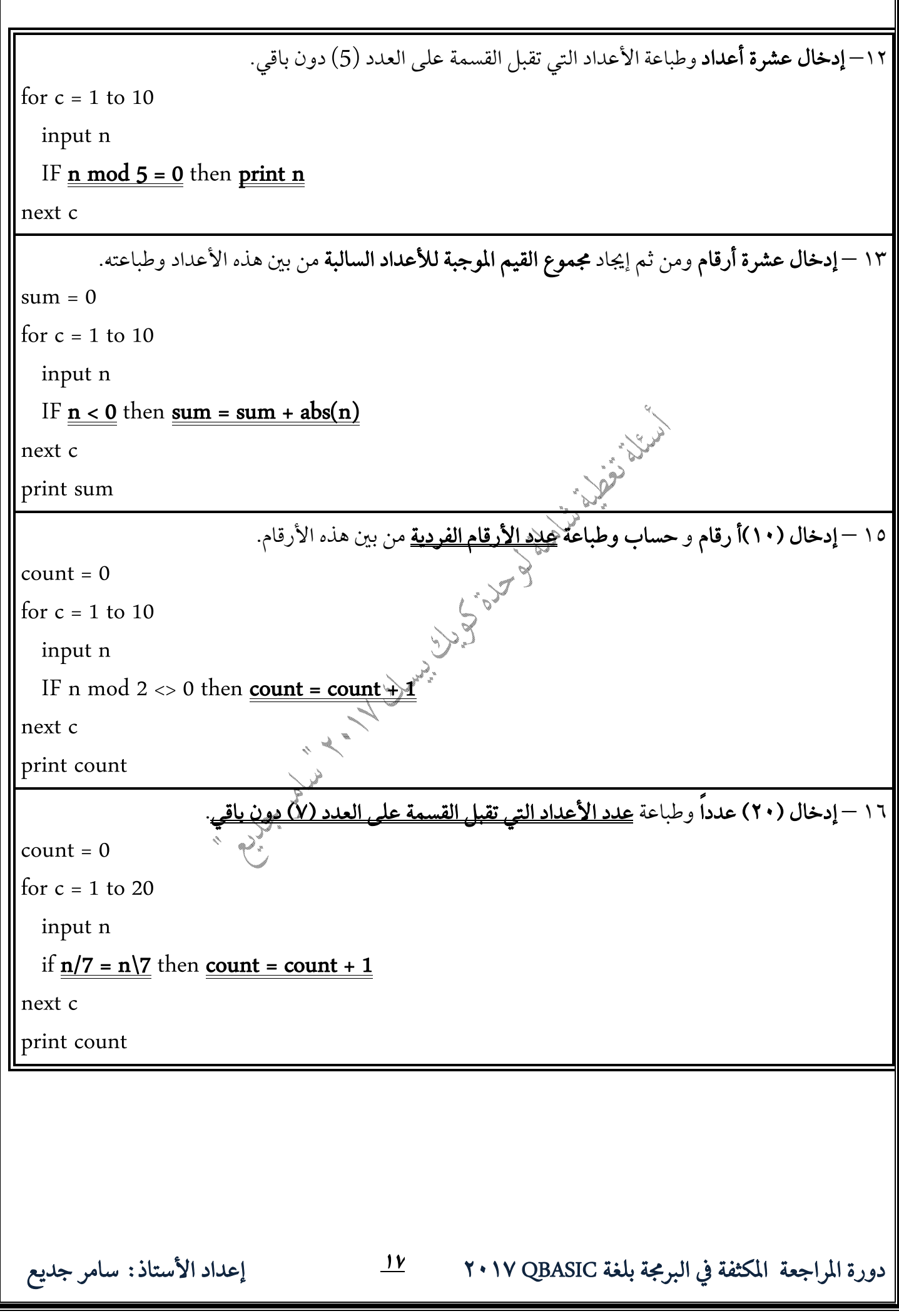

١٧ – إدخال عشرة أرقام ومن ثم طباعة الجذور التربيعية <u>للأعداد الصحيحة منها</u> فقط. for  $c = 1$  to  $10$  input n if  $n = f$ ix(n) then print sqr(n) next c ١٥ –إدخال علامة الرياضيات (math) لصف مكون من (٣٠) طالب، ومن ثم إيجاد المتوسط الحسابي للصف وطباعته.  $sum = 0$ for  $c = 1$  to 30 input math  $sum = sum + math$ Article Rock next c  $avg = sum / 30$ print avg ١٦ – إدخال علامات الطلبة في مادة الحاسوب (computer) لصف ما إذا علم عدد طلبة الصف ، ومن ثم حساب المتوسط الحسابي للصف؛ فإذا كَانُوا المتوسط الحسابي ٨٠ فأكثر فإنه يطبع كلمة put n<br>put n<br>im = 0<br>input commut input n  $sum = 0$ for  $c = 1$  to  $n$  input computer  $sum = sum + computer$ next c  $avg = sum / n$ IF avg >= 80 then print "Excellent"  **QBASIC**

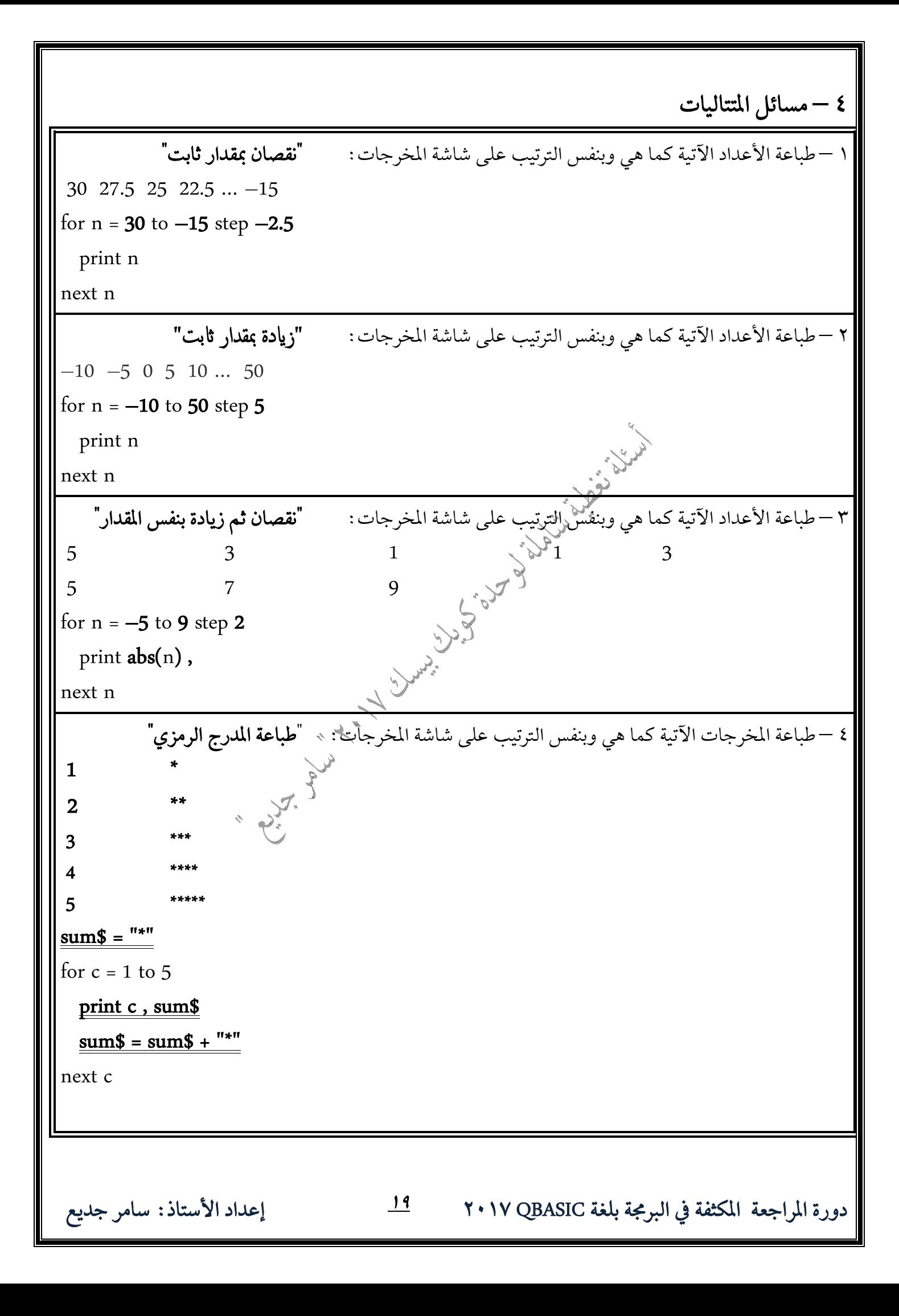

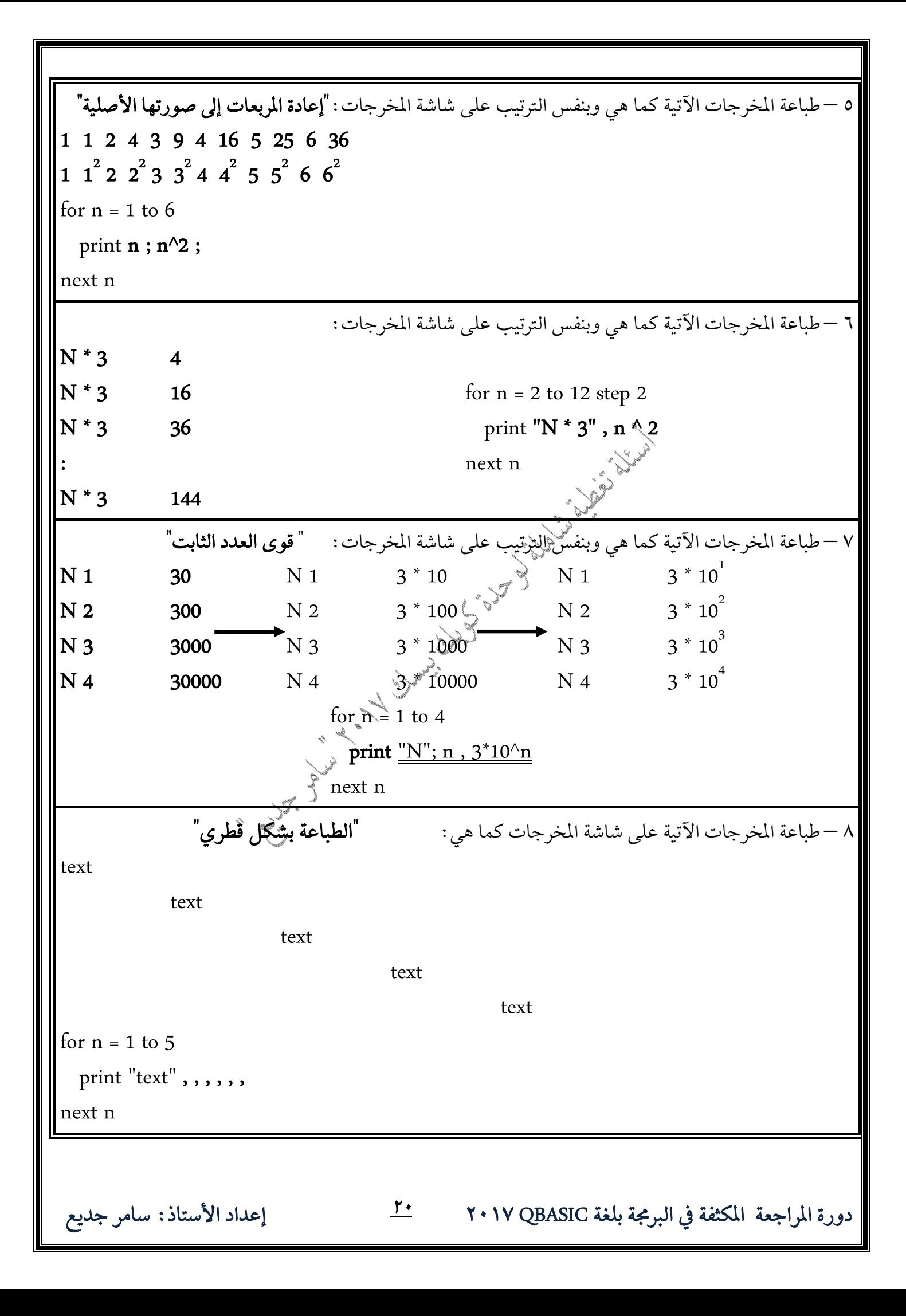

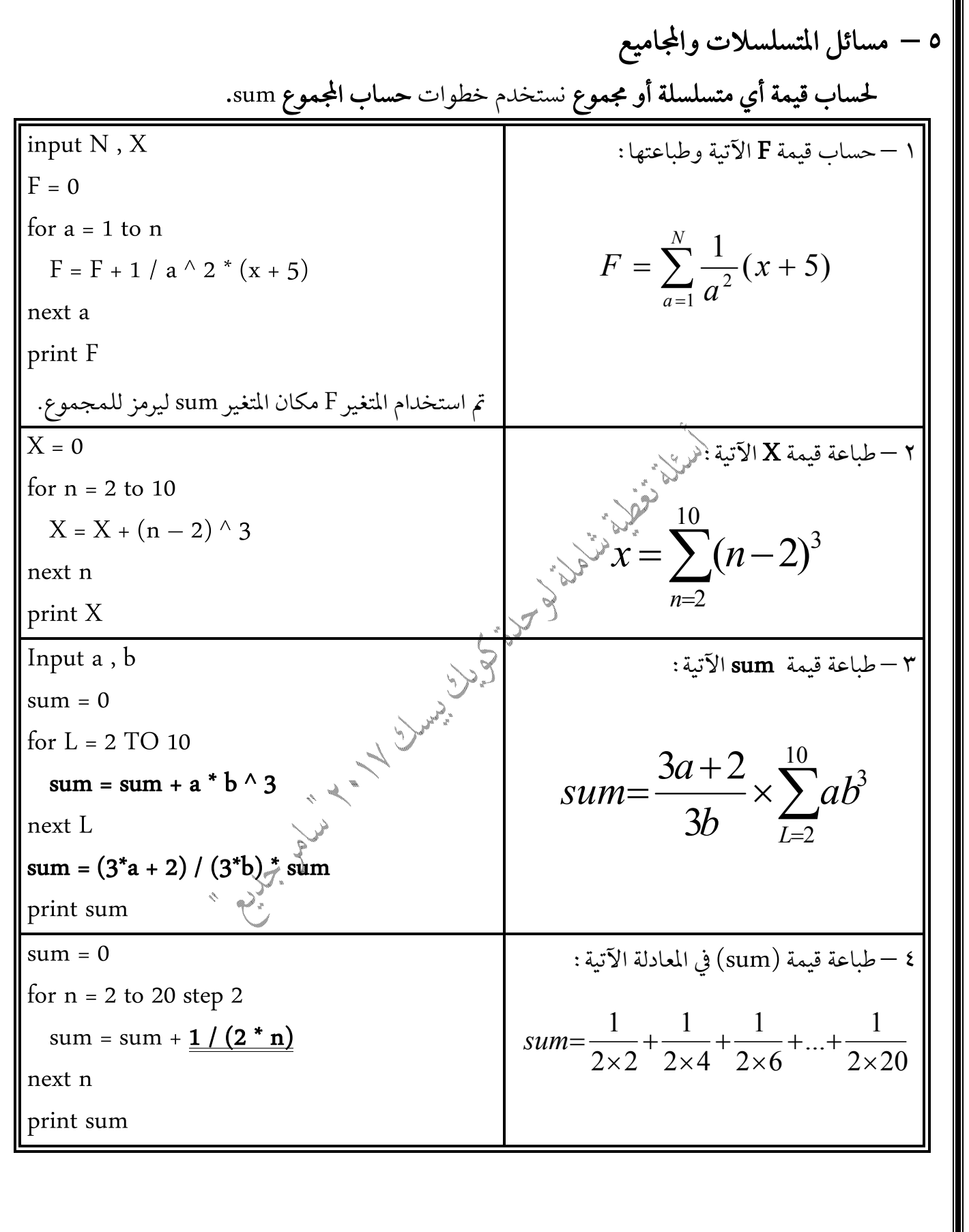

 **QBASIC**

| Input n           | :. $\frac{1}{2}\sqrt{3}$   $\frac{3}{2}\sqrt{6}$   $-\infty$                                                                                                    |
|-------------------|----------------------------------------------------------------------------------------------------|
| sum = sum + 13° 2 | $(3 \times 2)^2 + (3 \times 4)^2 + (3 \times 6)^2 + (3 \times 8)^2 + \dots + (3 \times n)^2$                                                                                                    |
| next c            | print sum                                                                                                    |
| input X, n        | :. $\frac{1}{2}\sqrt{3}$   $\frac{1}{2}\sqrt{3}$   $-\frac{1}{2}\sqrt{3}$   $-\$ |

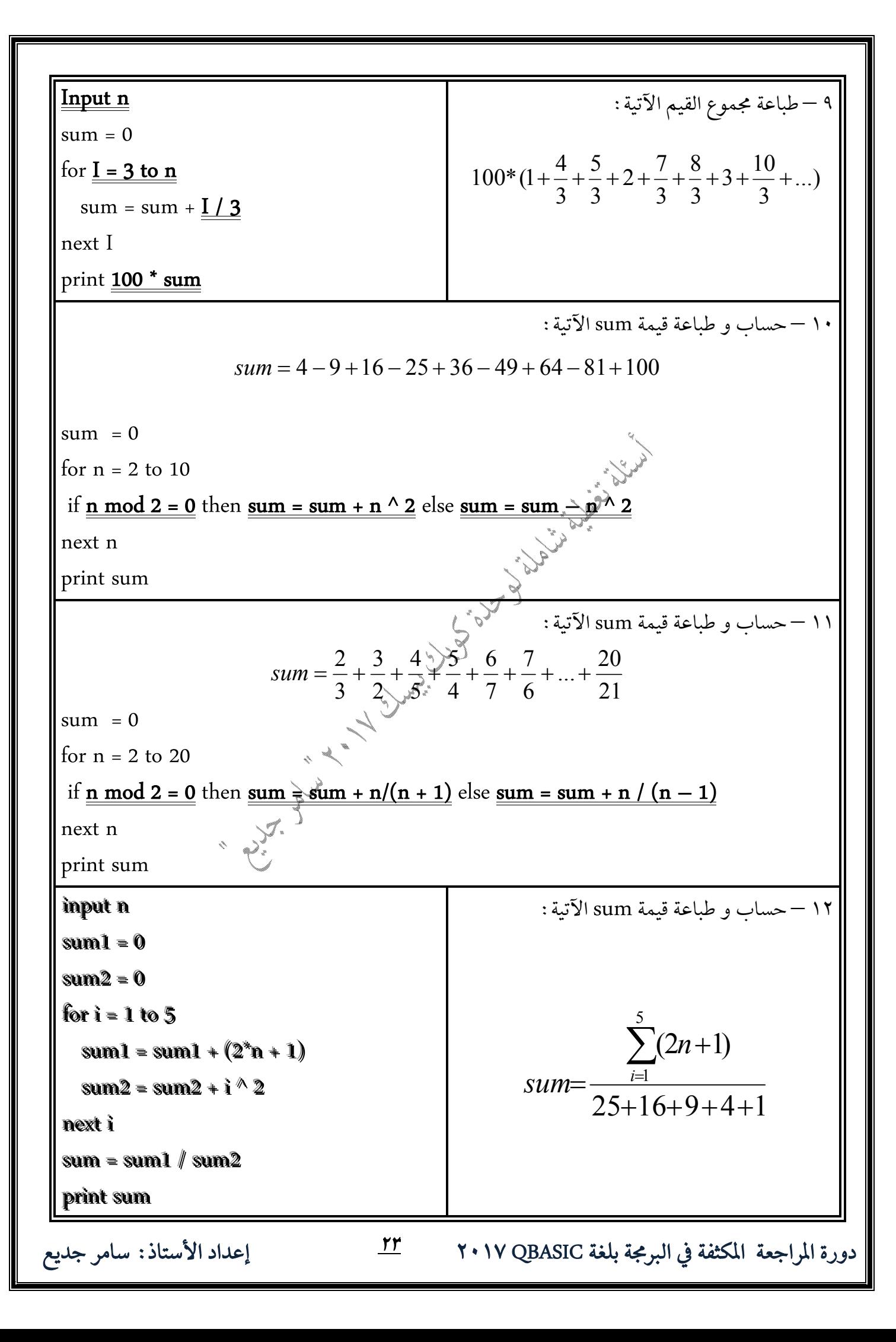

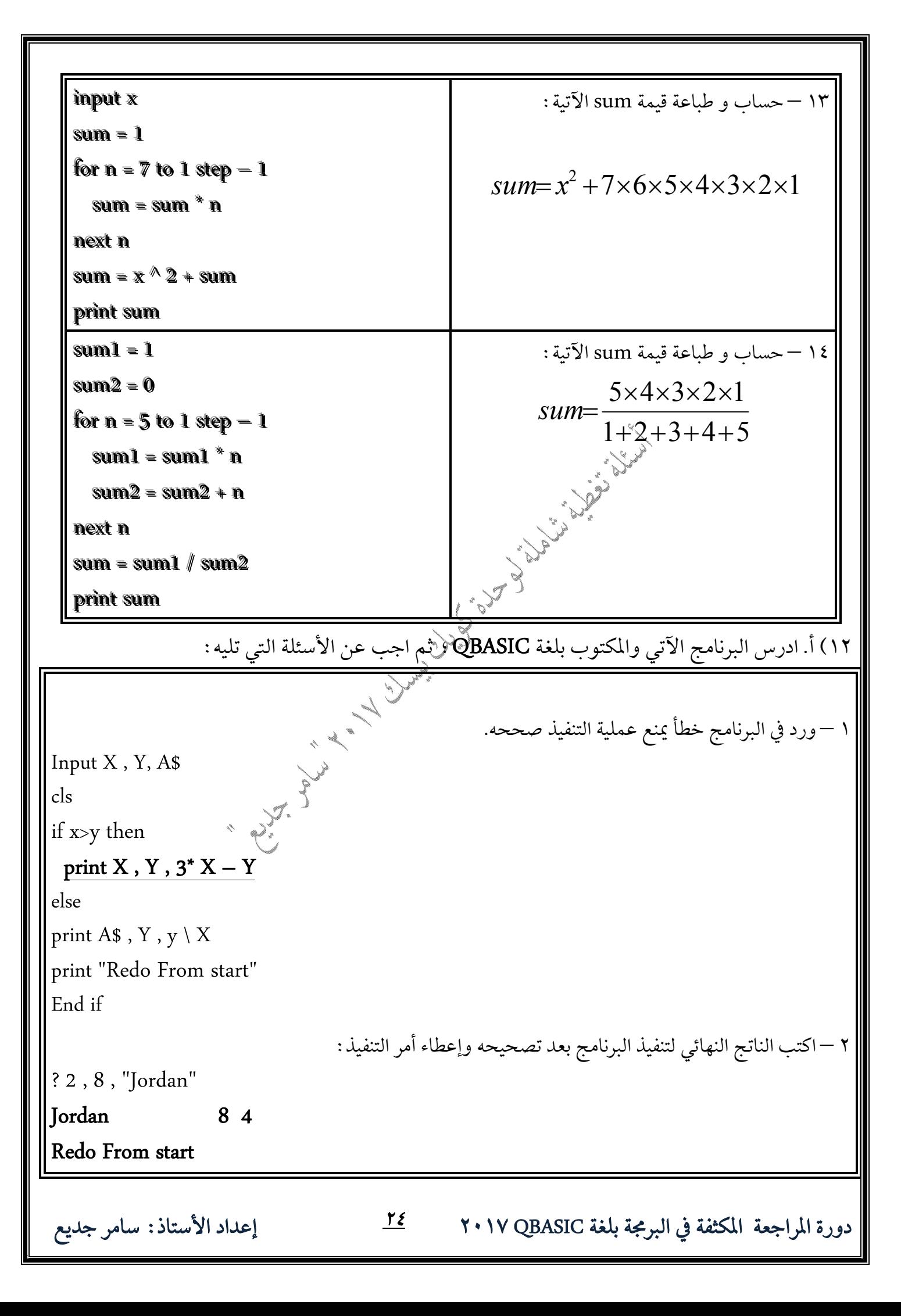

ب. ادرس البرنامج الآتي والمكتوب بلغة QBASIC ؛ ثم اجب عن الأسئلة التي تليه: ||أ – استخرج من البرنامج أعلاه مثالاً واحداً على كل مما يأتي : (4) 16 3) A\$ 2) "enter..." 1) X  $(8)$  cls , end  $(7)$  sqr(16) 6) X mod sqr(16) 5) mod 12) print  $X\$  11)  $X=X$  mod sqr(16) 10) input X, A\$ 9) QBASIC LANGUAG  $\begin{bmatrix} 15 \end{bmatrix}$  " = , ; 14) REM QBASIC LANGUAGE 13) enter your mark and your name: ب — ما القيمة النهائية للمتغير (X) إذا كانت قيمة X المدخلة هي 3. **X = 3**  |ج – ادمج الجملتين الأولى(وْالثانية في البرنامج أعلاه في جملة واحدة باستخدام جملة INPUT. Input "enter your mark and your name:"; X , A\$  – **QBASIC** | أ. استخرج من البرنامج السابق مثالاً واحداً على كل مما يَأْتَيْ: ١ – تعبير حسابي. ٢ – ثابت عددي. ٣ – رسالة إعْلَاهِي ﴿ فَ – متغير رمزي. ٥ – تعبير منطقي.  $X < 3$  A\$ number is: 2, 3  $Y - 1$ . ما ناتج تنفيذ البرنامج السابق إذا كانت 1 = Y بعد تنفيذ جملة الإدخال £Inpu.  $\sqrt{3}$ number is: 1  **2 1 2**  |ج. أعد كتابة جملة الاختيار الشرطية IF الواردة في البرنامج السابق بالصيغة العامة الثانية. IF  $X < 3$  Then Print A\$ ELSE  $REM N = 4$ End IF  **QBASIC**

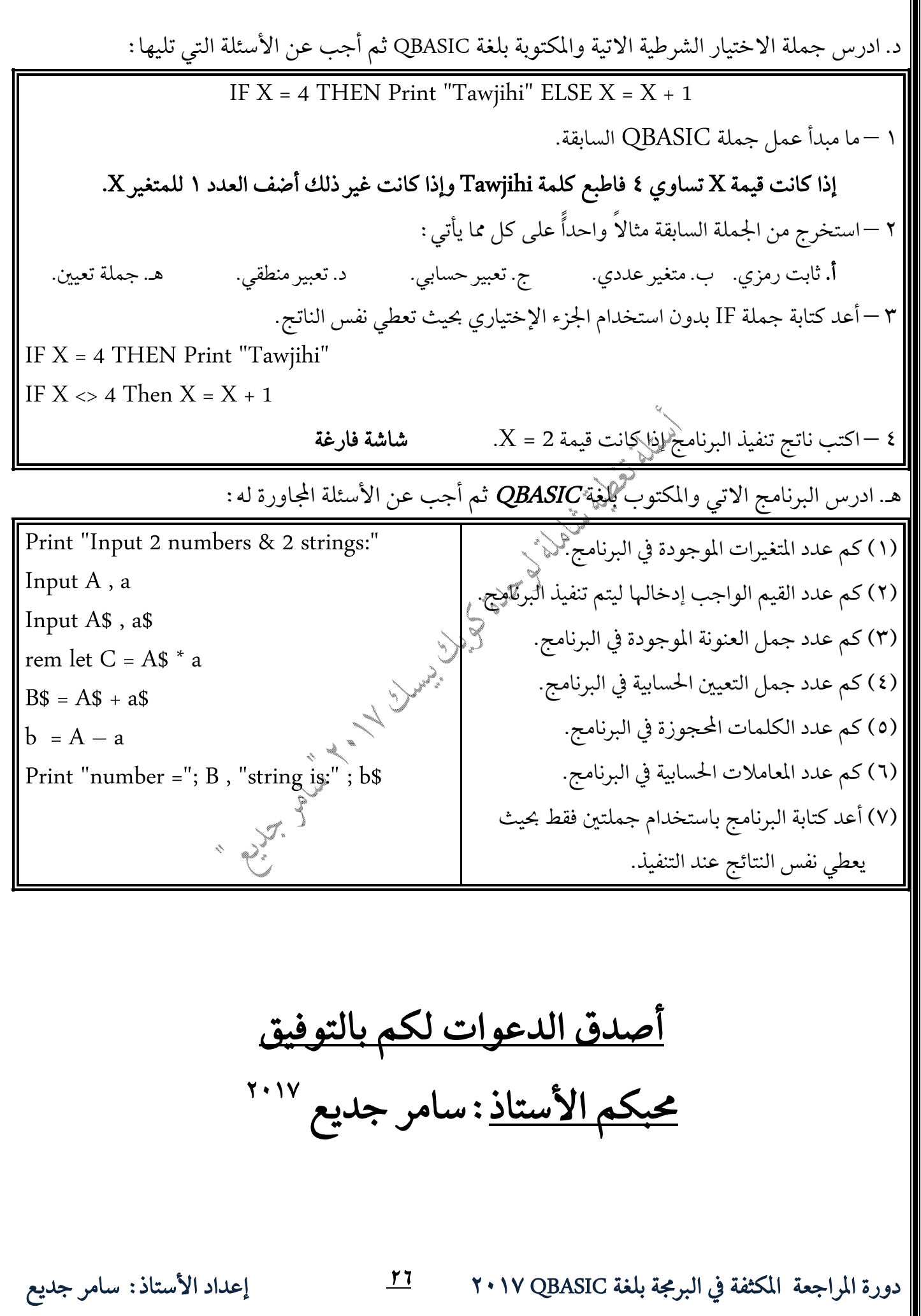